# **IBM SPSS Modeler Professional v3**

# **[IBM C2090-930](https://dumpsarena.com/exam/c2090-930/)**

**Version Demo**

**Total Demo Questions: 10**

**Total Premium Questions: 60 [Buy Premium PDF](https://dumpsarena.com/exam/c2090-930/)**

> **[https://dumpsarena.com](https://dumpsarena.com/) [sales@dumpsarena.com](mailto:sales@dumpsarena.com)**

dumpsarena.com

### **QUESTION NO: 1**

Which two statements are true about linear regression? (Choose two.)

- **A.** The estimation method of coefficient is ordinary least squares.
- **B.** Methods for variable entry and removal are Enter Stepwise, Forward, and BackwarD.
- **C.** The calculation of the predictor importance is based on Regression Sum-of-Squares.
- **D.** Adjusted R-Squared is not a measure for Goodness-of-Fit.

# **ANSWER: B C**

# **QUESTION NO: 2**

When using IBM SPSS Modeler Professional, you want to organize your streams, annotations, stream output, and results within the interfacE.

Which two tabs within Modeler will allow you to accomplish this goal? (Choose two.)

- **A.** Favorites
- **B.** CRISP-DM
- **C.** Classes
- **D.** Models

# **ANSWER: B D**

### **QUESTION NO: 3**

Your data contains 5,000 sales transactions across twelve regions.

Which node would reduce your data, showing the average sales amount for each region?

- **A.** Aggregate node
- **B.** Select node
- **C.** Filter node
- **D.** Derive node

# **ANSWER: D**

# **QUESTION NO: 4**

A client has a business goal of increasing units sold by 10 percent.

Which two data mining objectives would be consistent with their business goal? (Choose two.)

- **A.** Create a profile of customers most likely to default on their account.
- **B.** Create a profile of current high value customers' purchasing patterns.
- **C.** Reduce marketing costs.
- **D.** Determine which products should be grouped together on the shopping Web sitE.

# **ANSWER: B C**

# **QUESTION NO: 5**

You are managing a marketing campaign and experience poor performance for large sections of your datA.

Which approach is a correct method to improve your campaign performance?

**A.** Restructure the data and use the new fields as inputs to a time series model.

**B.** Move the nodes into a SuperNode to take advantage of the special clustering methods available within SuperNode functionality.

**C.** Cluster the data into subgroups to differentiate the campaign's predictions by those subgroups represented within the datA.

**D.** Transpose the data to use the rows as columns in a new predictive model.

# **ANSWER: B**

### **QUESTION NO: 6**

What are two purposes of model nuggets? (Choose two.)

- **A.** Scoring data to generate predictions
- **B.** Enabling further analysis of the model properties
- **C.** Merging of two or more data sets
- **D.** Reducing the number of columns in a data set

# **ANSWER: B D**

# **QUESTION NO: 7**

What is the primary purpose of the Partition node in a modeling effort?

- **A.** Divide the data into training and testing dat
- **B.** Increase the proportion of under-represented subgroups within the datA.
- **C.** Decrease the proportion of an over-represented subgroup within the datA.
- **D.** Allow for equal sampling across subgroups within the datA.

# **ANSWER: C**

# **QUESTION NO: 8**

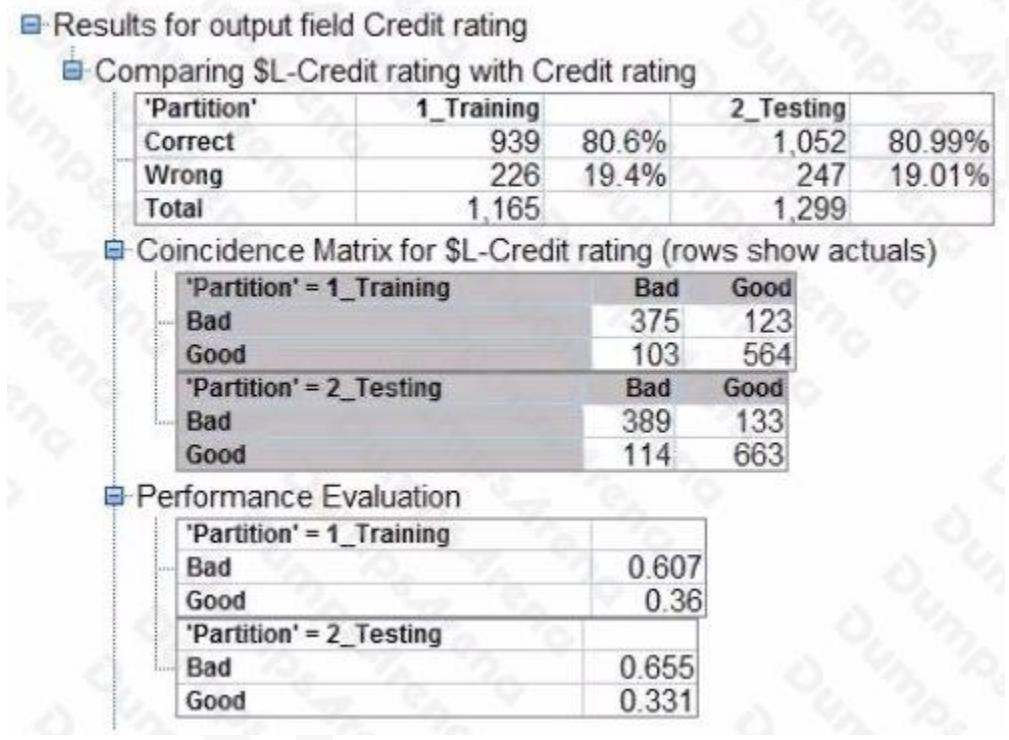

Referring to the exhibit, from which node is the output generated and on which data does it show greater accuracy?

- **A.** Statistics, 1\_Training
- **B.** Statistics, 2\_Testing
- **C.** Analysis, 1\_Training
- **D.** Analysis, 2\_Testing

# **ANSWER: B**

# **QUESTION NO: 9**

You have a data set with two different date fields (columns). Your analysis requires you to create a new field which is the number of calendar days elapsed between these two dates.

Which node will you use to accomplish this task?

- **A.** Filter node
- **B.** Type node
- **C.** Derive node
- **D.** Reclassify node

# **ANSWER: C**

# **QUESTION NO: 10**

You need to export data using IBM SPSS Modeler Professional.

Which two nodes should be used to accomplish this task? (Choose two.)

- **A.** Database
- **B.** Select
- **C.** Flat File
- **D.** Filter

# **ANSWER: A C**